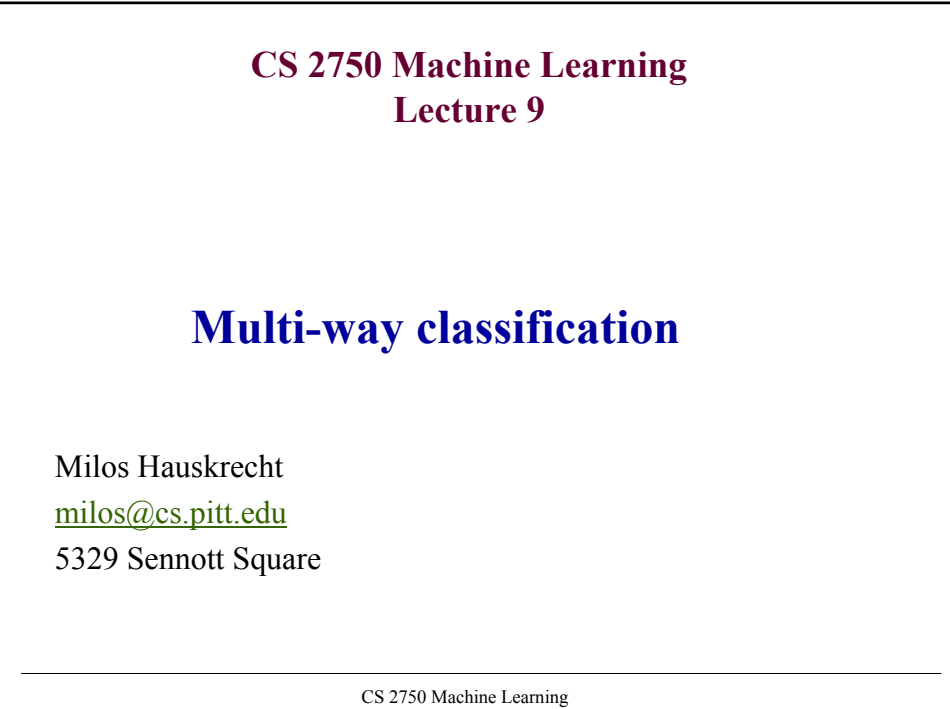

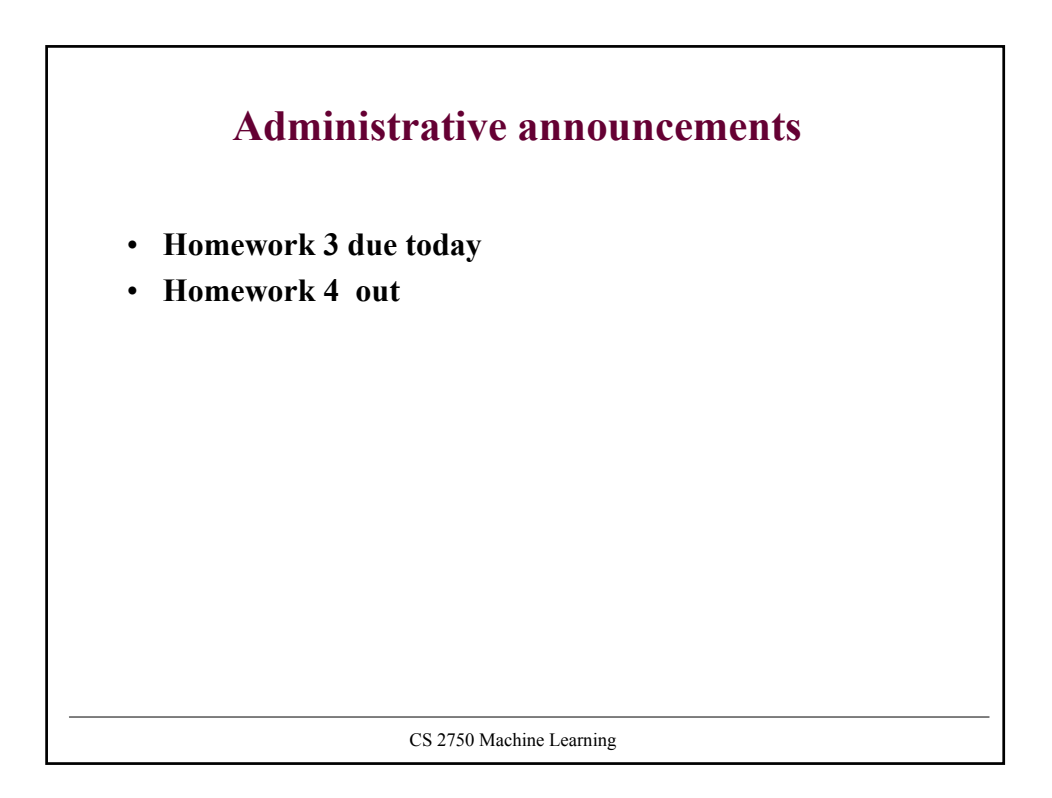

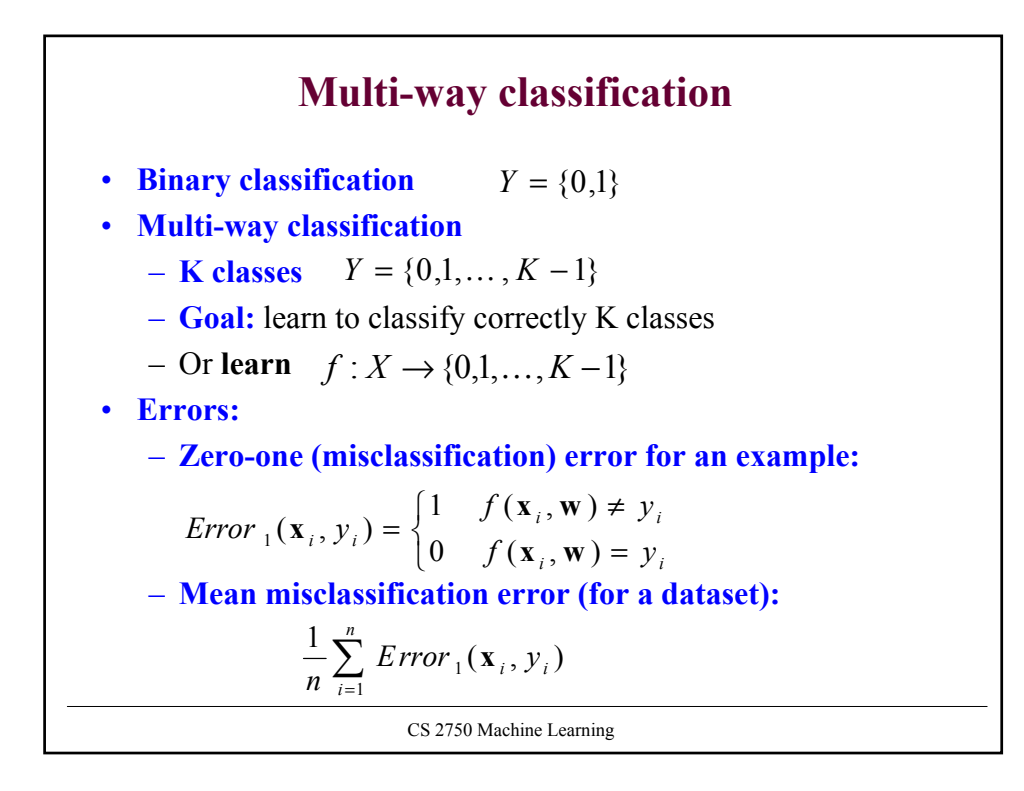

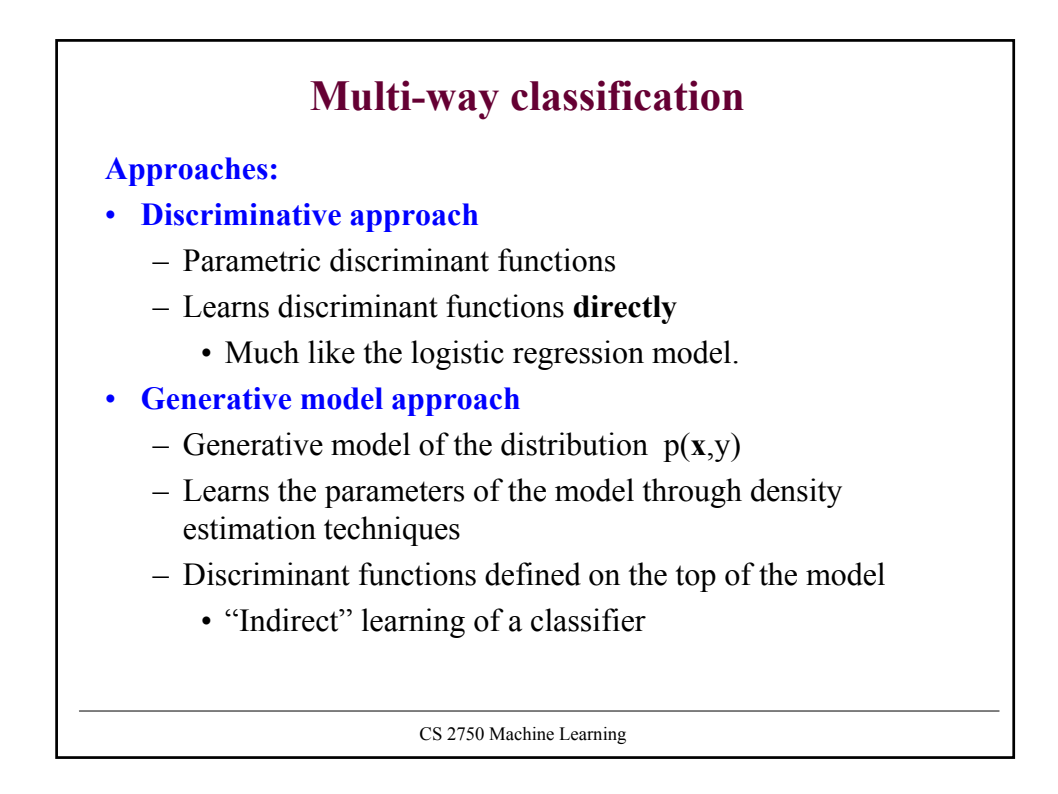

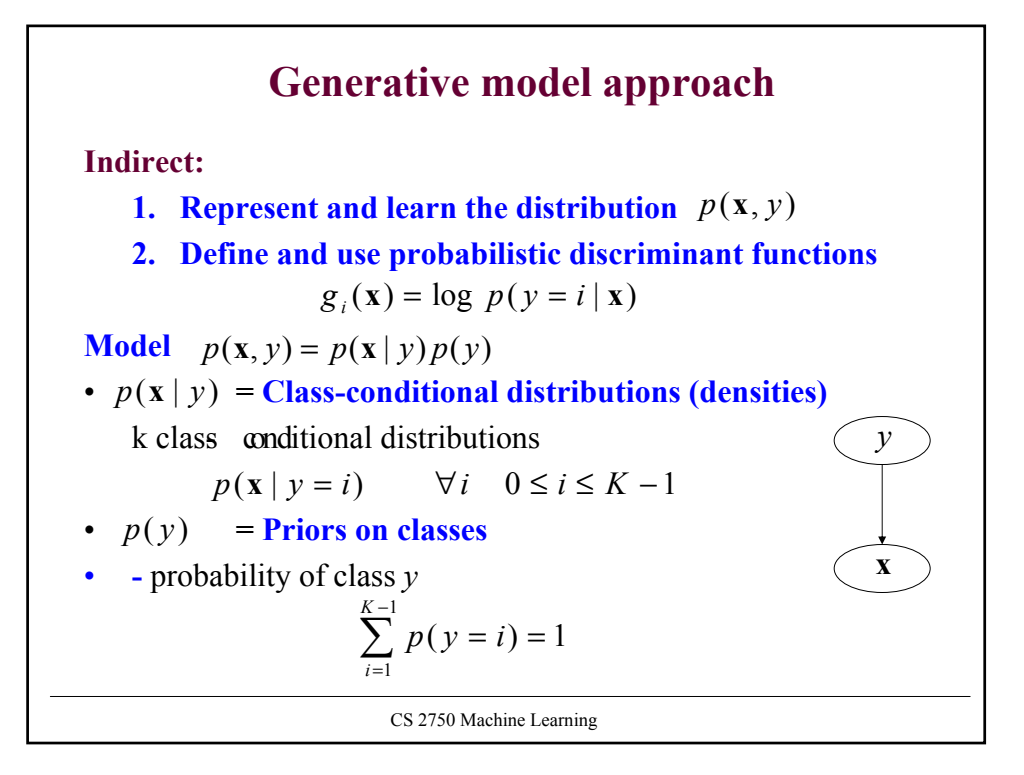

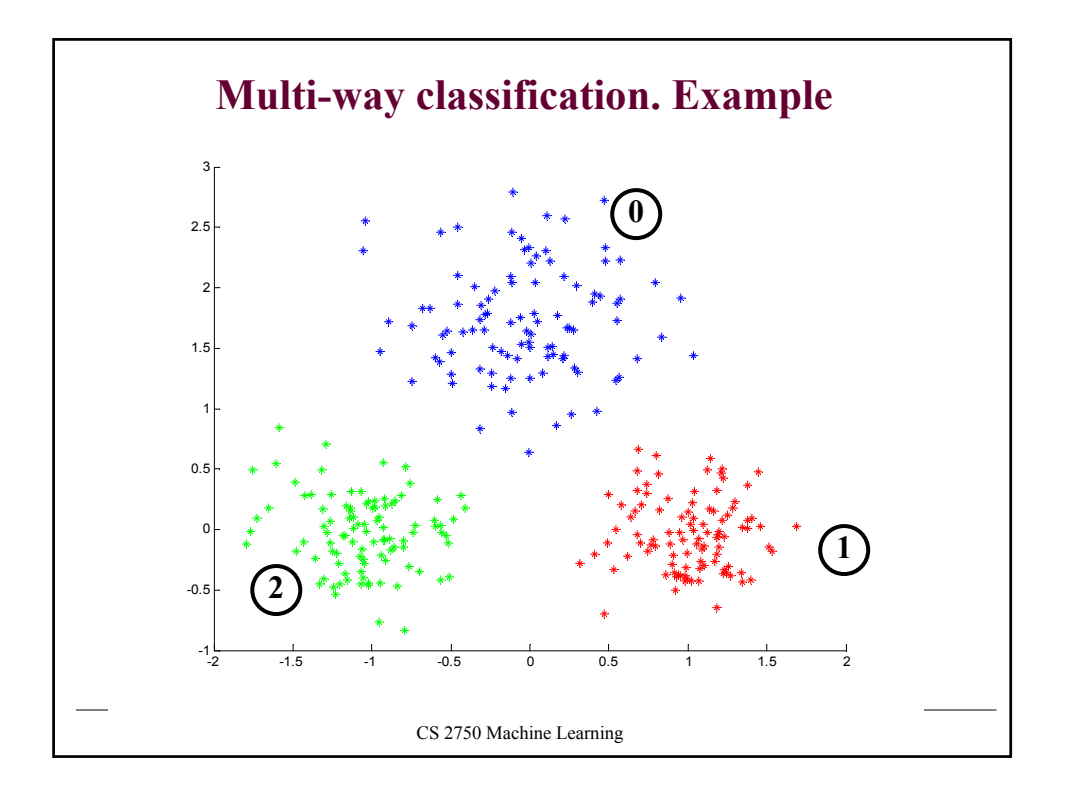

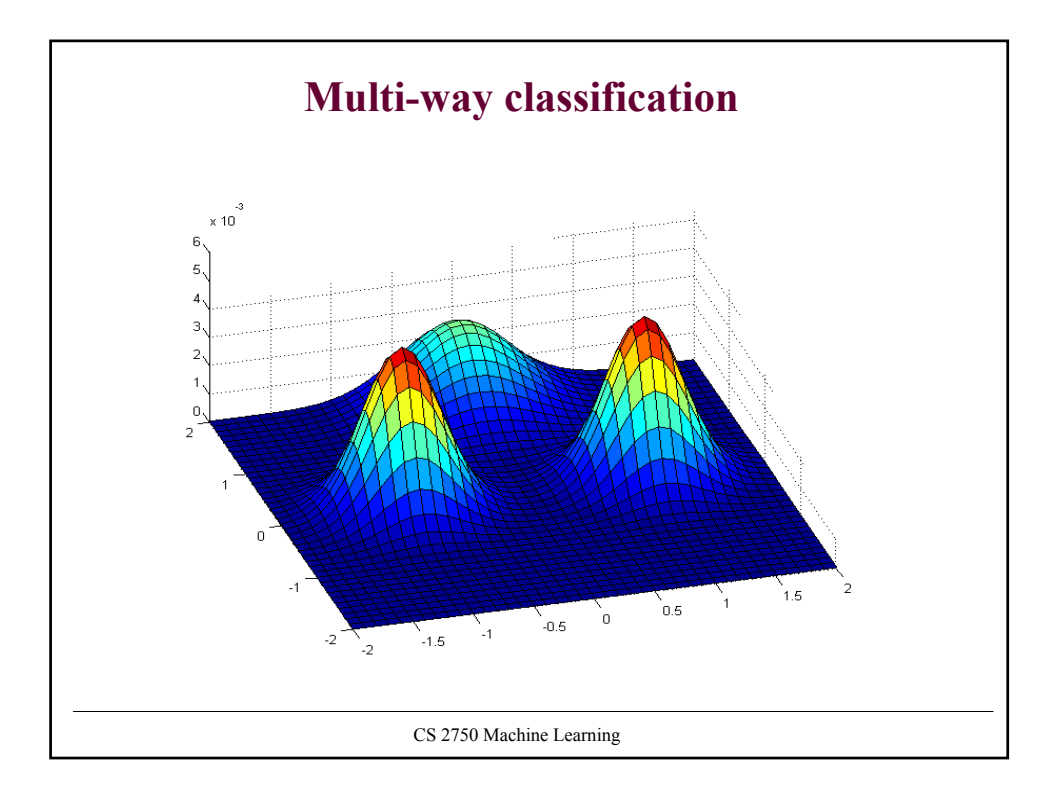

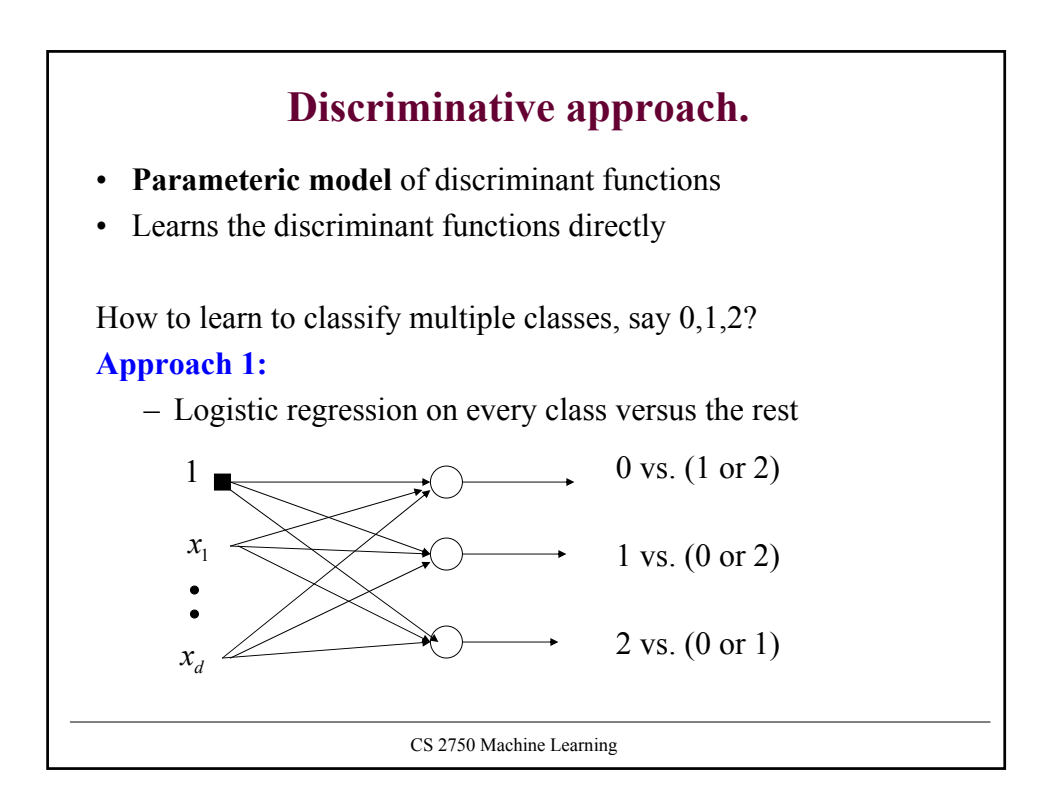

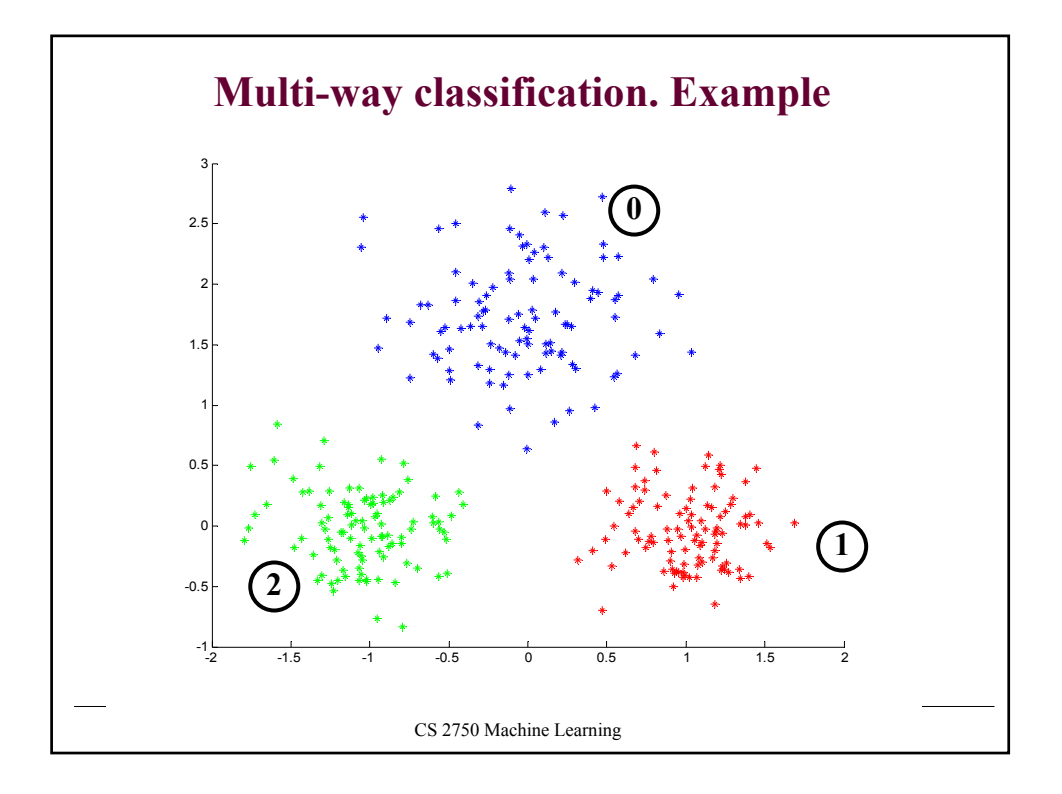

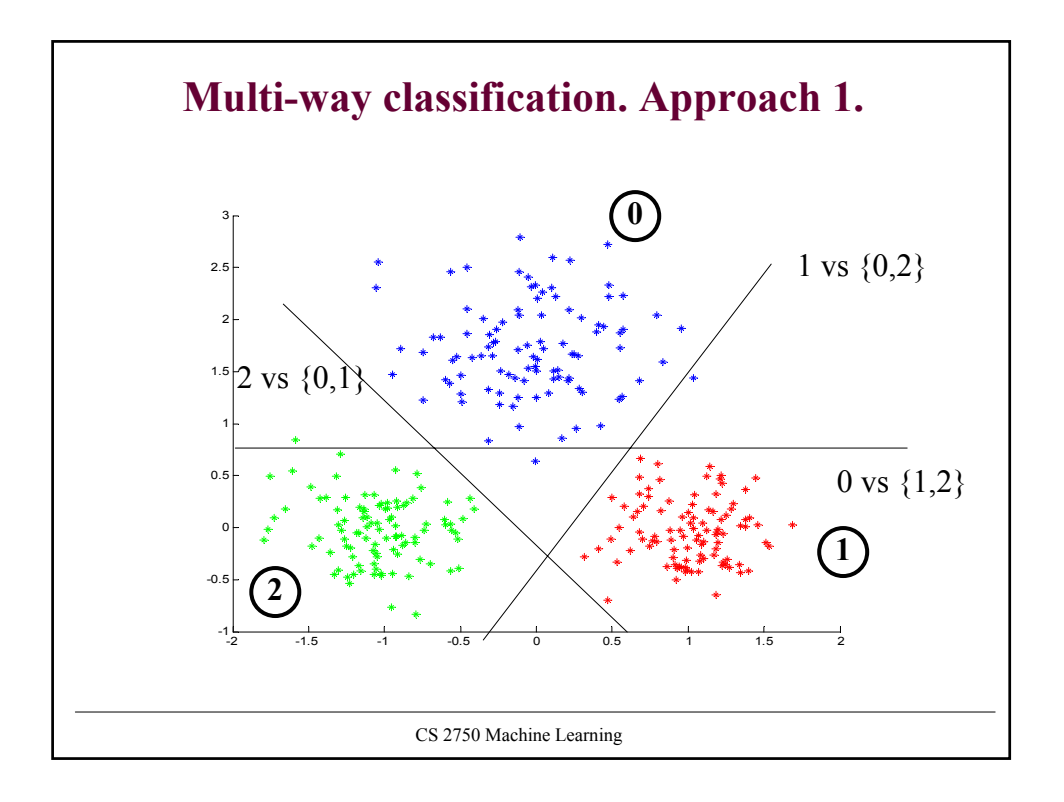

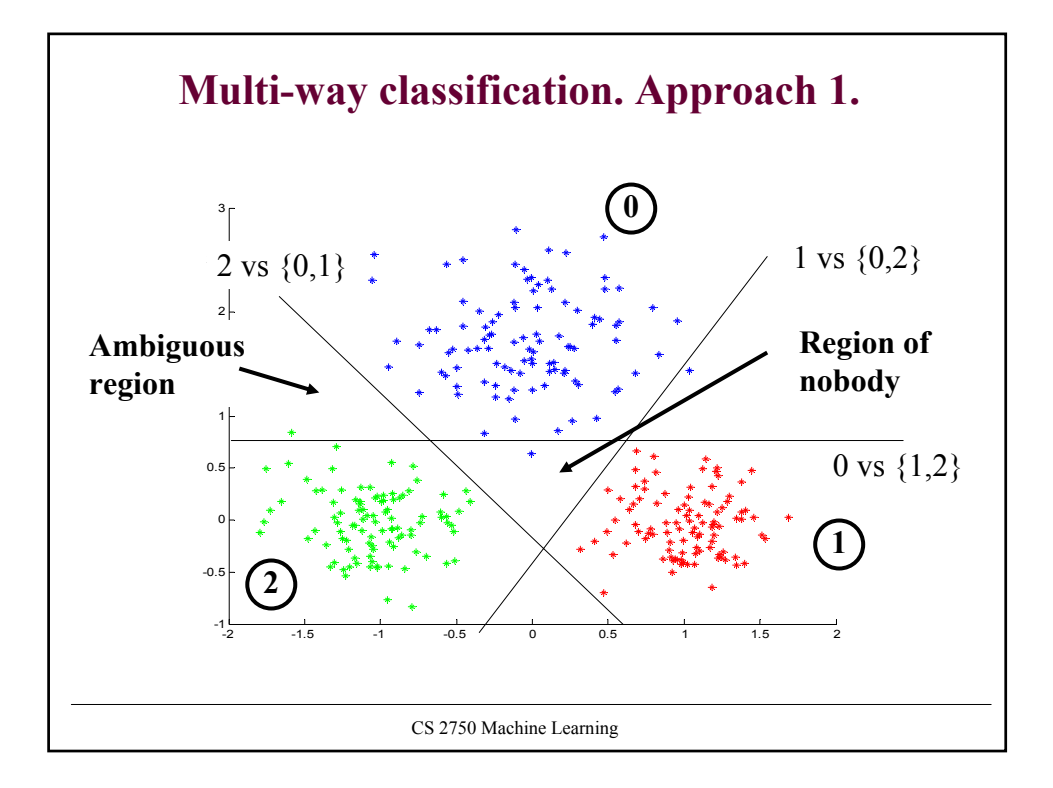

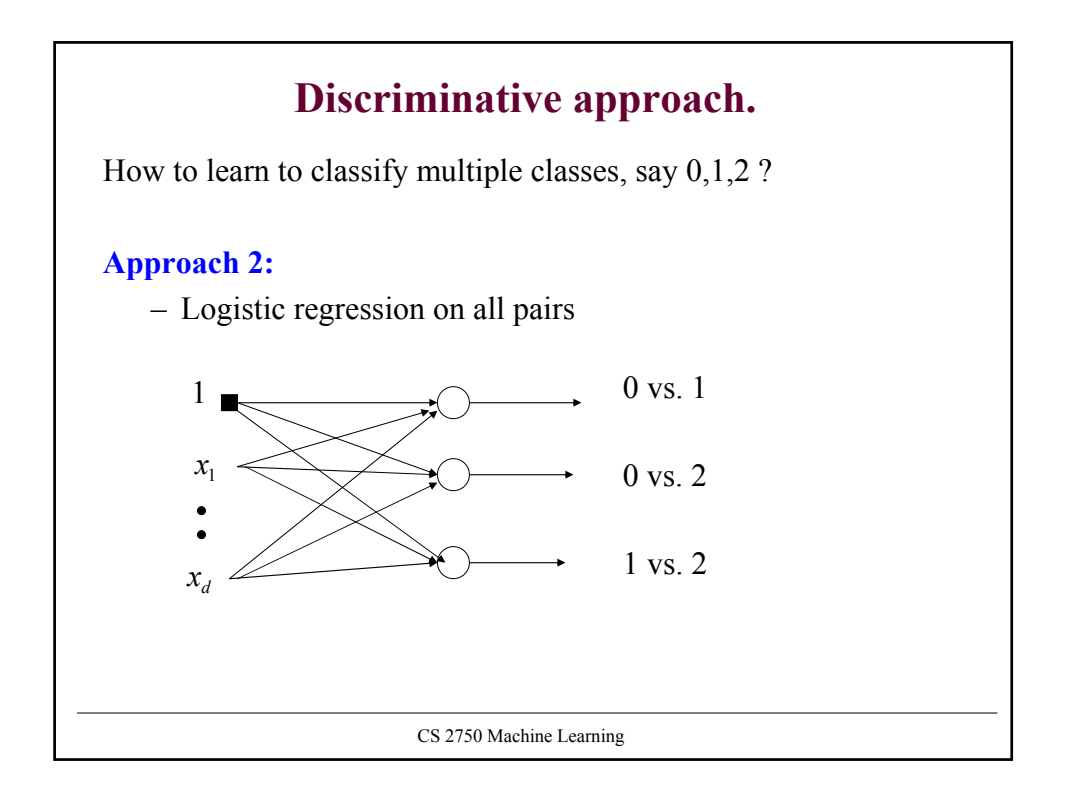

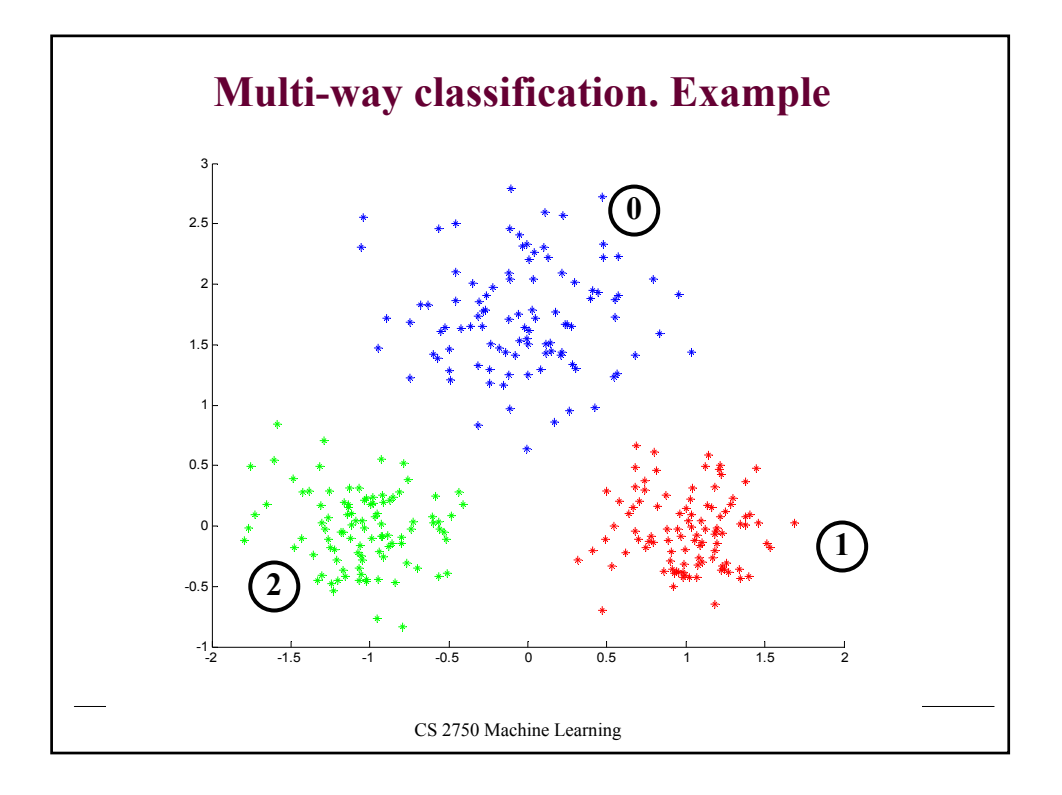

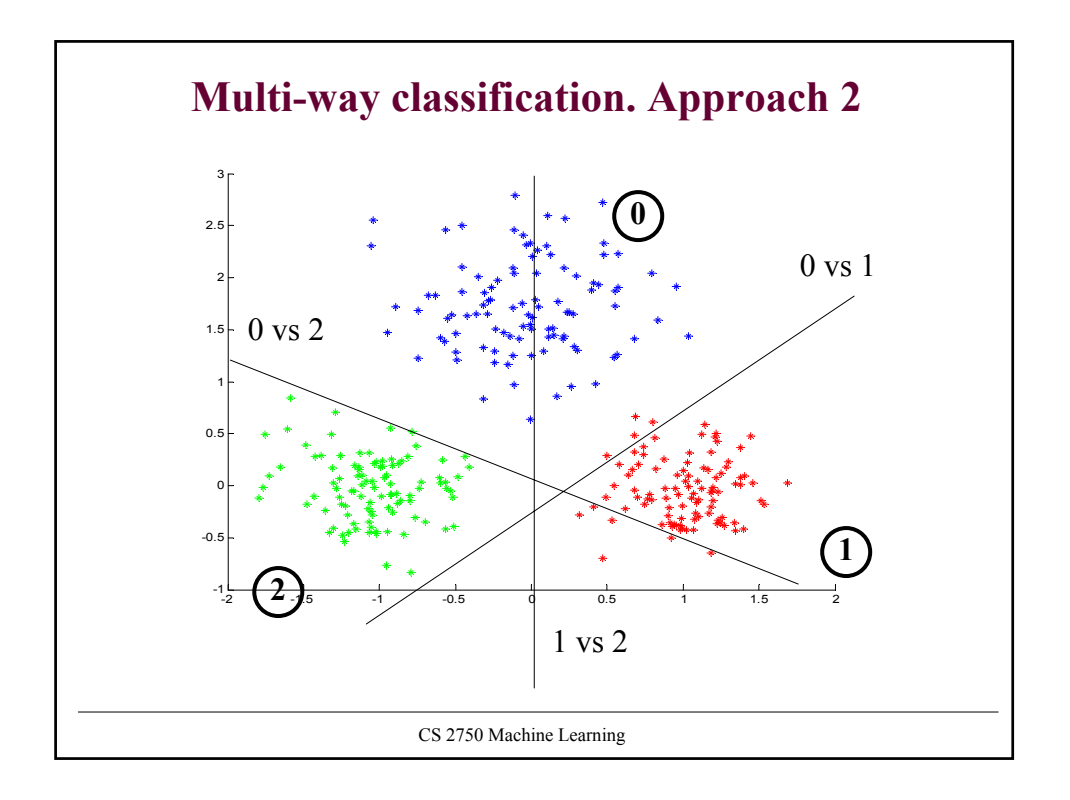

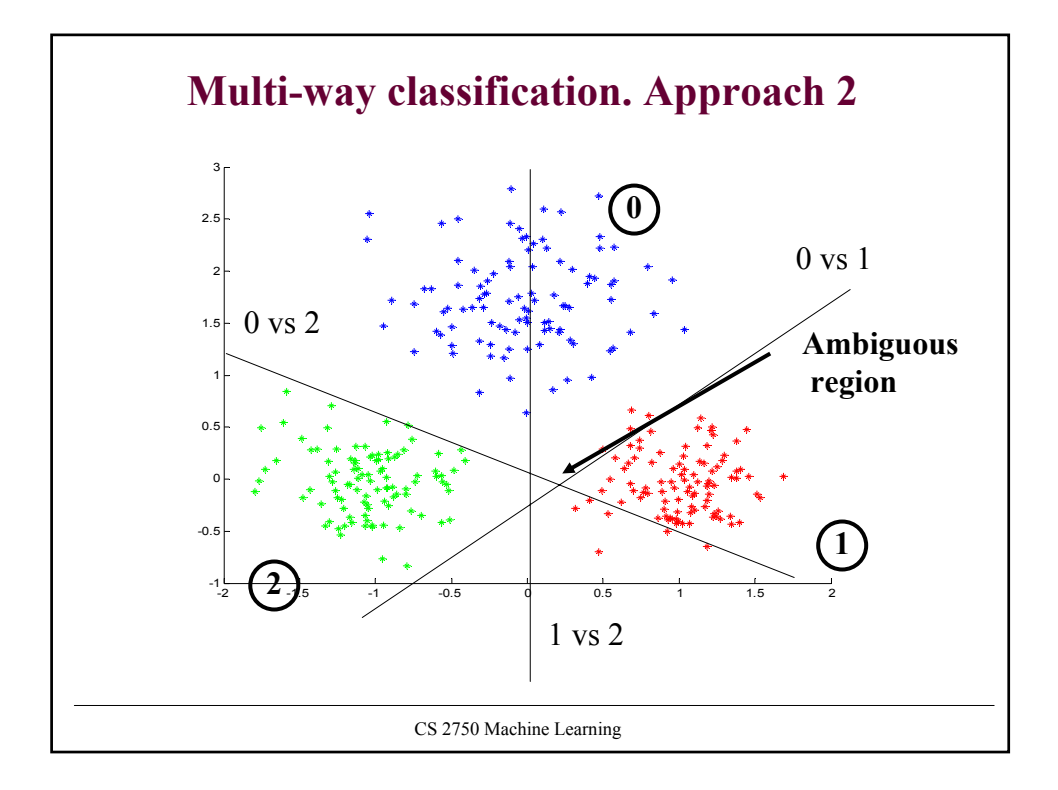

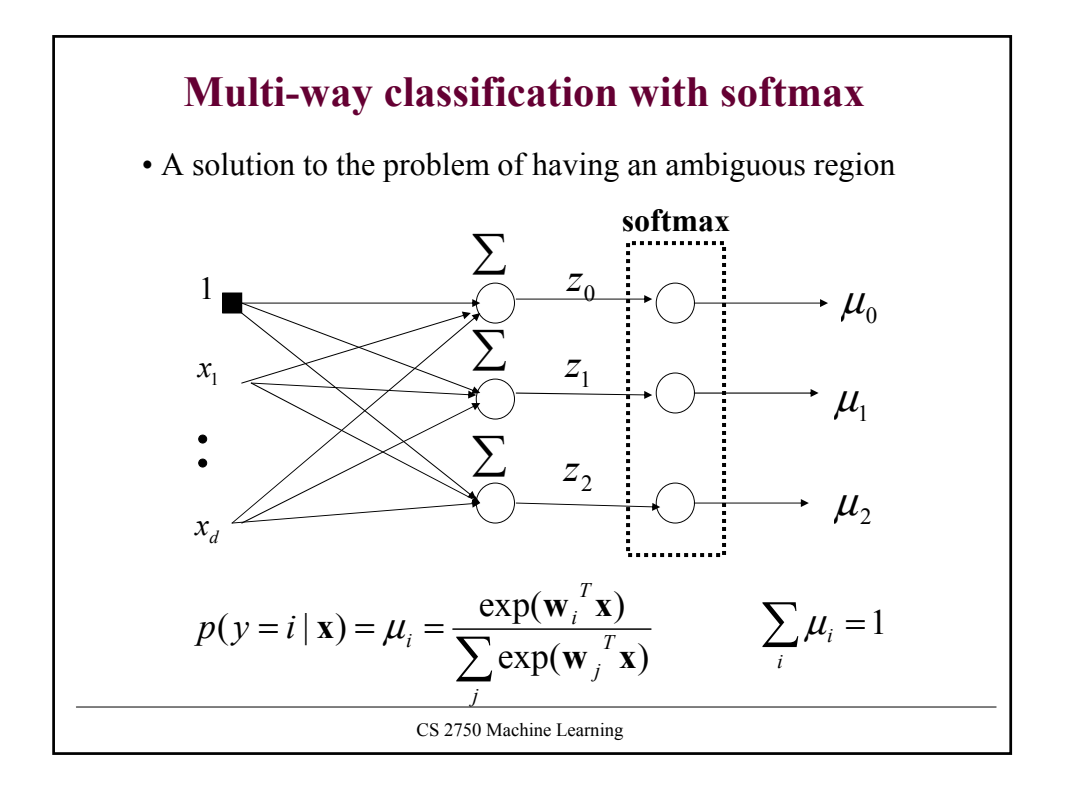

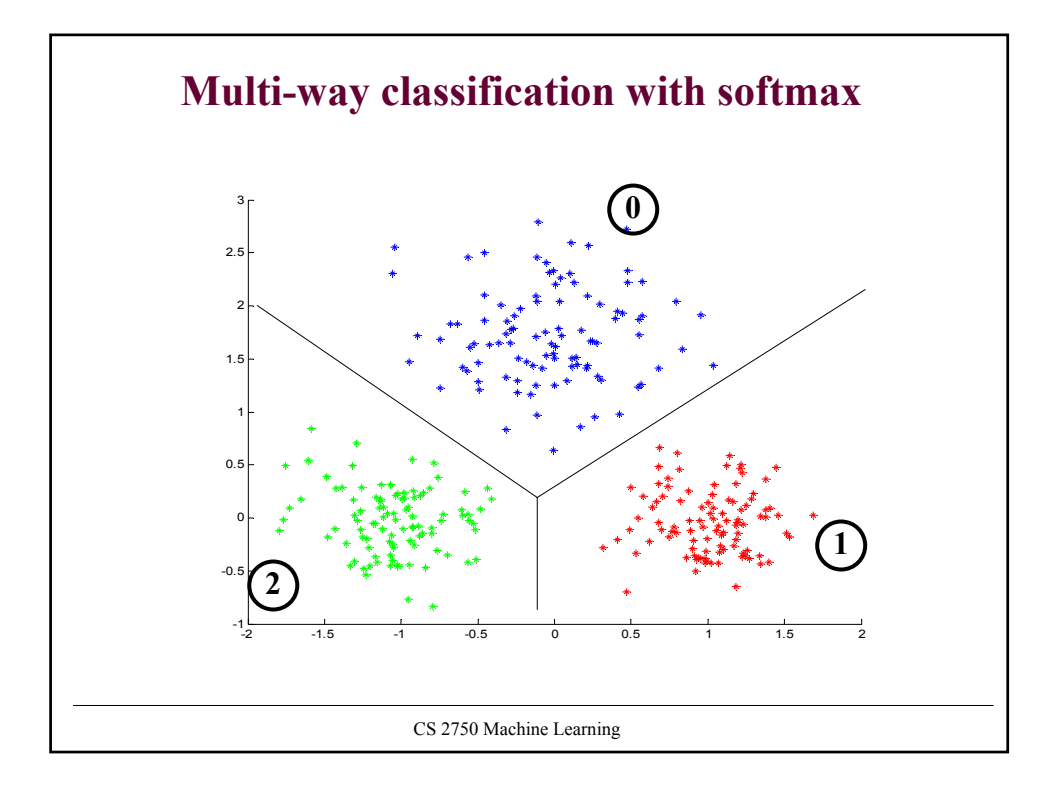

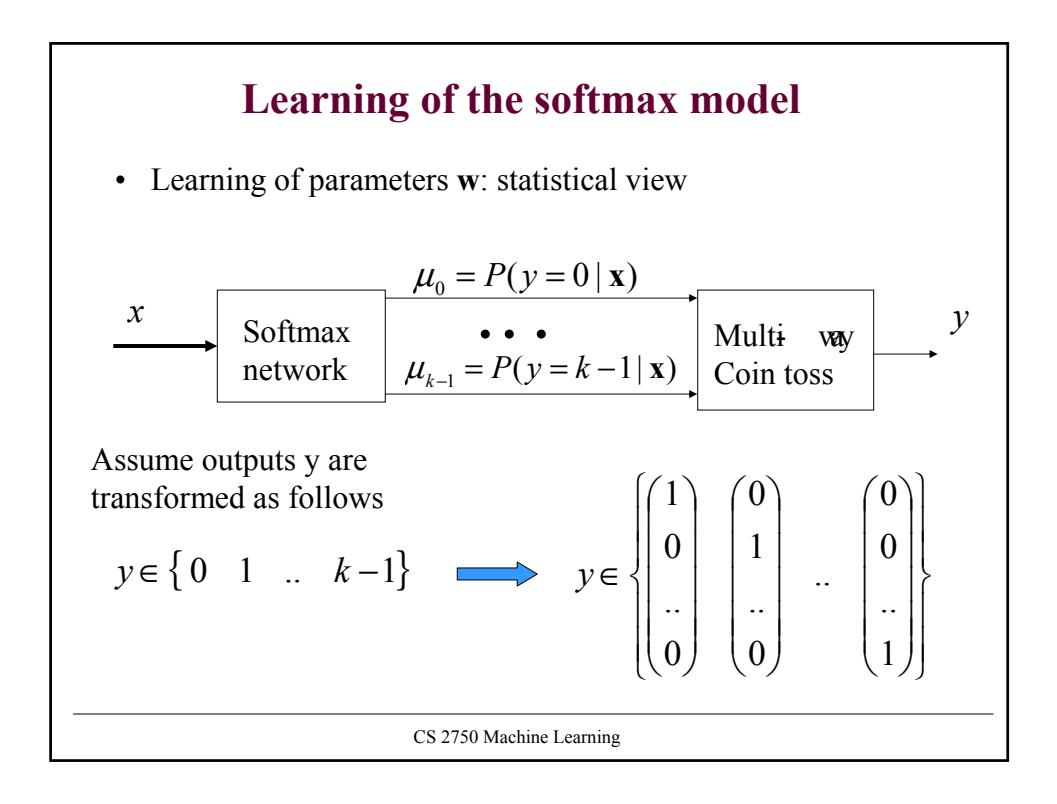

## CS 2750 Machine Learning **Learning of the softmax model** • Learning of the parameters **w**: statistical view • **Likelihood of outputs** • We want parameters **w** that maximize the likelihood • **Log-likelihood trick** – Optimize log- likelihood of outputs instead: • **Objective to optimize**  $J(D_i, \mathbf{w}) = -\sum_{i=1}^{n} \sum_{i=1}^{k-1}$  $=\log \prod_{i=1,..n} p(y_i | \mathbf{x}, \mathbf{w}) = \sum_{i=1,..n}$ *i*=1,..*n*  $\mu_i$  **(A)**  $\mathbf{W}$  $\mathbf{y}$   $\mathbf{y}$   $\mathbf{y}$   $\mathbf{y}$   $\mathbf{y}$   $\mathbf{y}$   $\mathbf{y}$   $\mathbf{y}$ *i*=1,..*n*  $l(D, \mathbf{w}) = \log \prod p(y_i | \mathbf{x}, \mathbf{w}) = \sum \log p(y_i)$  $i=1,... n$   $i=1,...$  $(D, \mathbf{w}) = \log \prod p(y_i | \mathbf{x}, \mathbf{w}) = \sum \log p(y_i | \mathbf{x}, \mathbf{w})$  $=1$   $q=$ = − 1 0  $_{,q}$  ive  $\mu_{i,q}$ 1  $(D_i, \mathbf{w}) = -\sum_{i=1}^{n} \sum_{j=1}^{k-1} y_{i,q} \log \frac{1}{n}$ *q*  $i$ <sub>, q</sub>  $i$   $\theta$   $\mu$ <sub>i, q</sub> *n i*  $J(D_i, \mathbf{w}) = -\sum \sum y_{i,q} \log \mu_i$  $\sum_{i=1,..n} \sum_{q=0} \log u_i^{y_{i,q}} = \sum_{i=1,..n} \sum_{q=0}$ −  $= 1, \ldots n$   $q=0$   $i=1, \ldots n$   $q=$ − =  $=$   $\sum_{i}$   $\sum_{i}$   $\log u_i^{y_{i,q}} =$  $i=1,...n$ *i q k q i q*  $i=1,...n$ *y i k q*  $y^{i,q} = \sum_i \sum_j y^i$ 1,.. , 1 0 , 1,.. 1  $\boldsymbol{0}$  $\log \mu_i^{y_{i,q}} = \sum_i \sum y_{i,q} \log \mu_i$  $L(D, \mathbf{w}) = p(\mathbf{Y} | \mathbf{X}, w) = \prod_{i=1,..n} p(y_i | \mathbf{x}_i, \mathbf{w})$

## **Learning of the softmax model** • **Error to optimize:** • **Gradient** • The same very easy **gradient update** as used for the logistic regression • But now we have to update weights of k networks  $(D_i, \mathbf{w}) = \sum -x_{i,j} (y_{i,j} - \mu_{i,j})$ 1  $i, j \vee j, j \in \mu_{i,j}$ *n i i jk*  $\frac{\partial}{\partial w_{ik}} J(D_i, \mathbf{w}) = \sum_{i=1}^n -x_{i,j} (y_{i,j} - \mu)$ **w**  $\sum^{n}$   $\sum^{k-1}$  $= 1$   $q =$ = − 1 0  $_{,q}$  ive  $\mu_{i,q}$ 1  $(D_i, \mathbf{w}) = -\sum_{i=1}^{n} \sum_{i=1}^{k-1} y_{i,q} \log \frac{1}{n}$ *q*  $i$ <sub>, q</sub>  $i$   $\theta$   $\mu$ <sub> $i$ </sub>, q *n i*  $J(D_i, \mathbf{w}) = -\sum \sum y_{i,q} \log \mu_i$  $\sum_{i=1}$  $\leftarrow$  **w**<sub>i</sub> +  $\alpha$   $\sum$   $(y_{i,i}$  – *n i*  $y_j \leftarrow \mathbf{w}_j + \alpha \sum_j (y_{i,j} - \mu_{i,j}) \mathbf{x}_j$ 1  $\mathbf{w}_{i} \leftarrow \mathbf{w}_{i} + \alpha \sum_{i} (y_{i,j} - \mu_{i,j}) \mathbf{x}$

CS 2750 Machine Learning

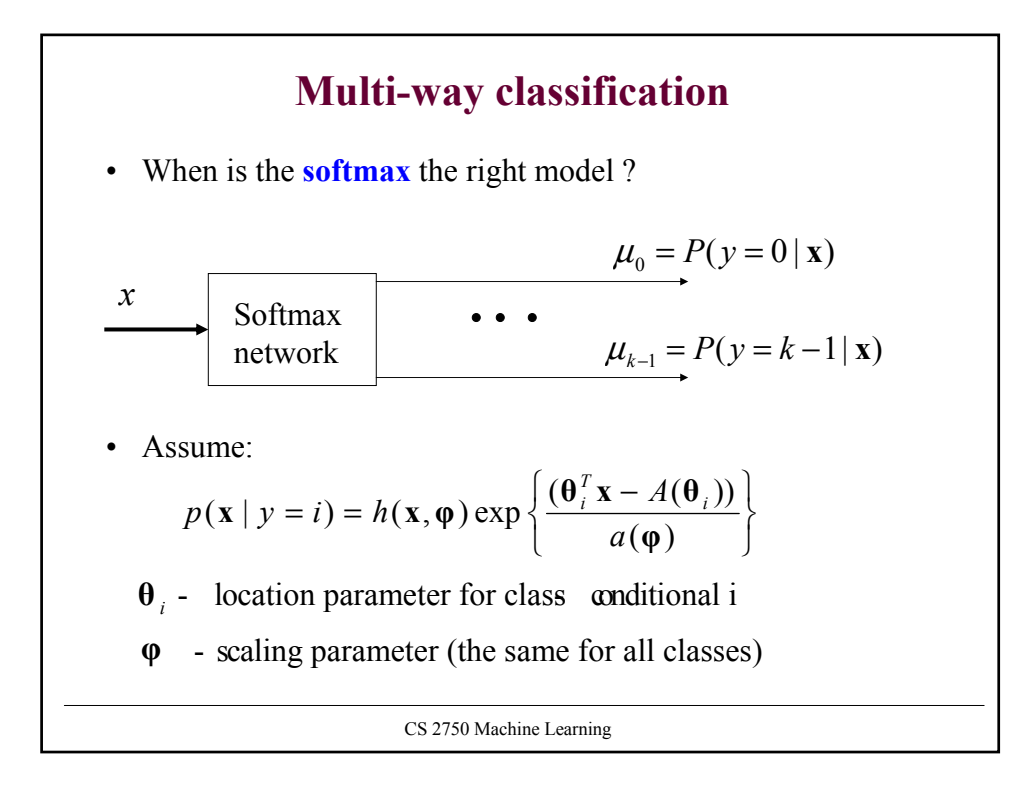

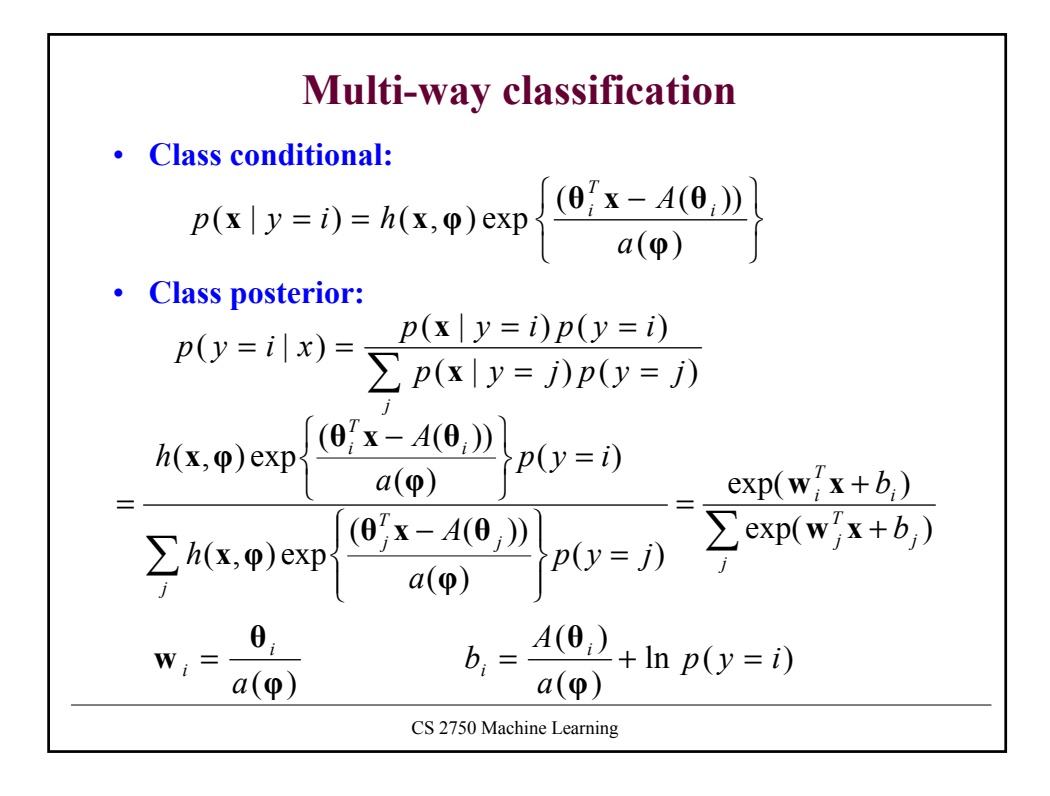

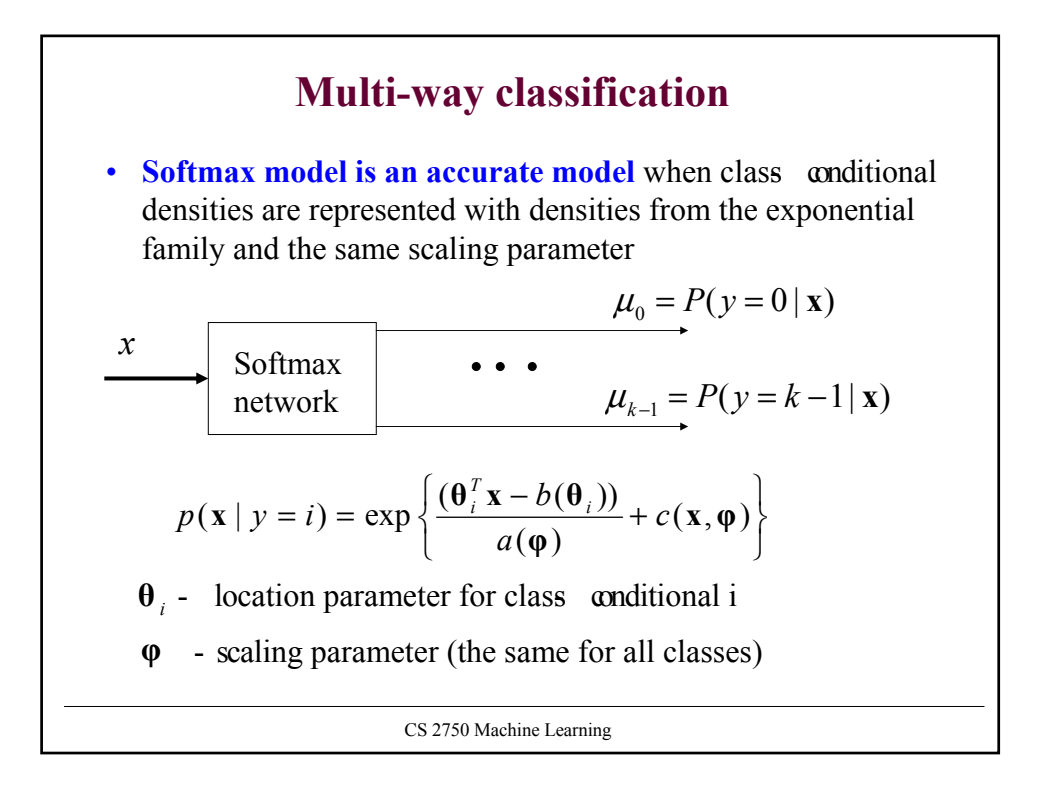

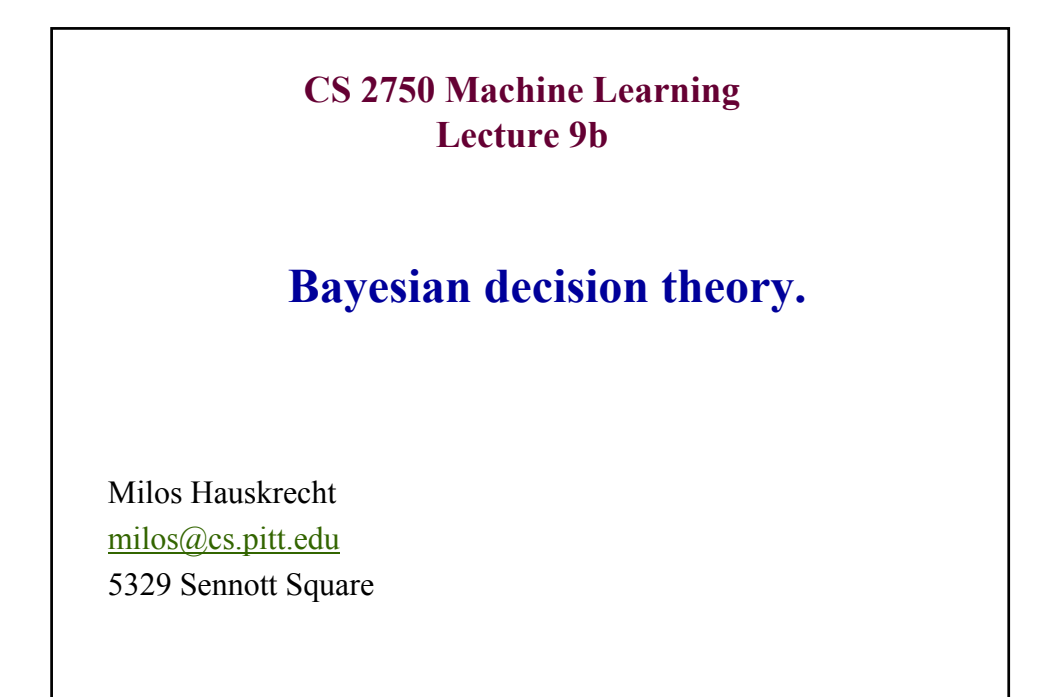

CS 2750 Machine Learning

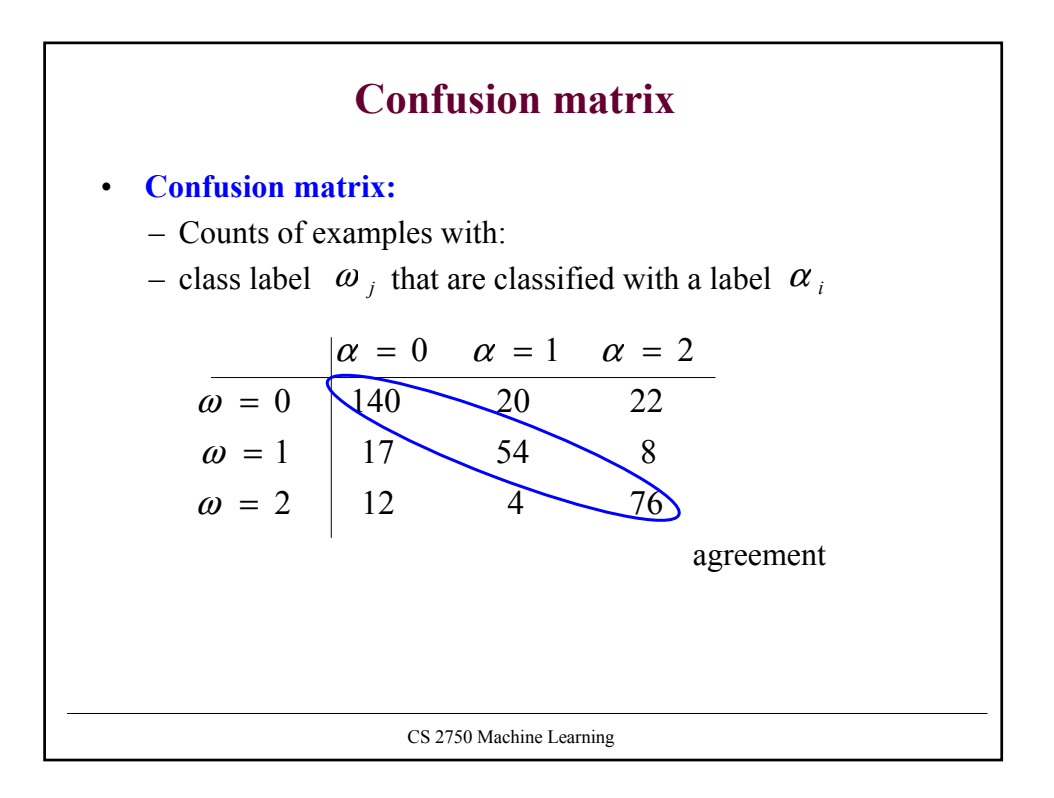

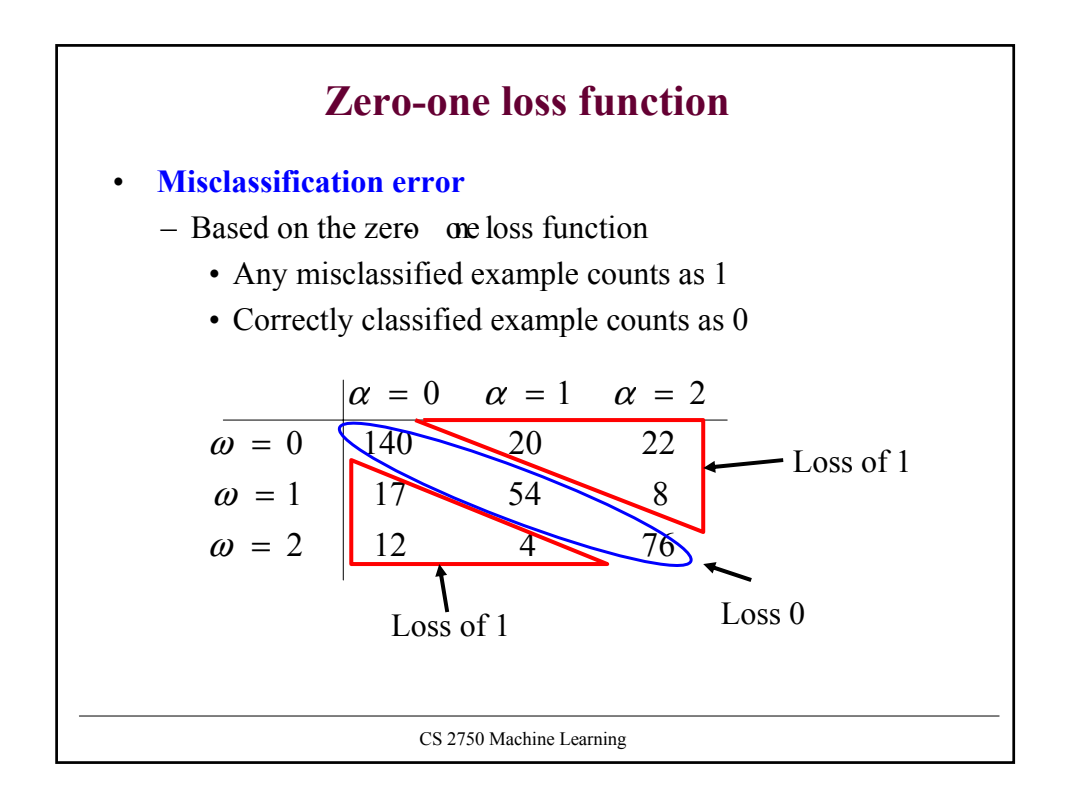

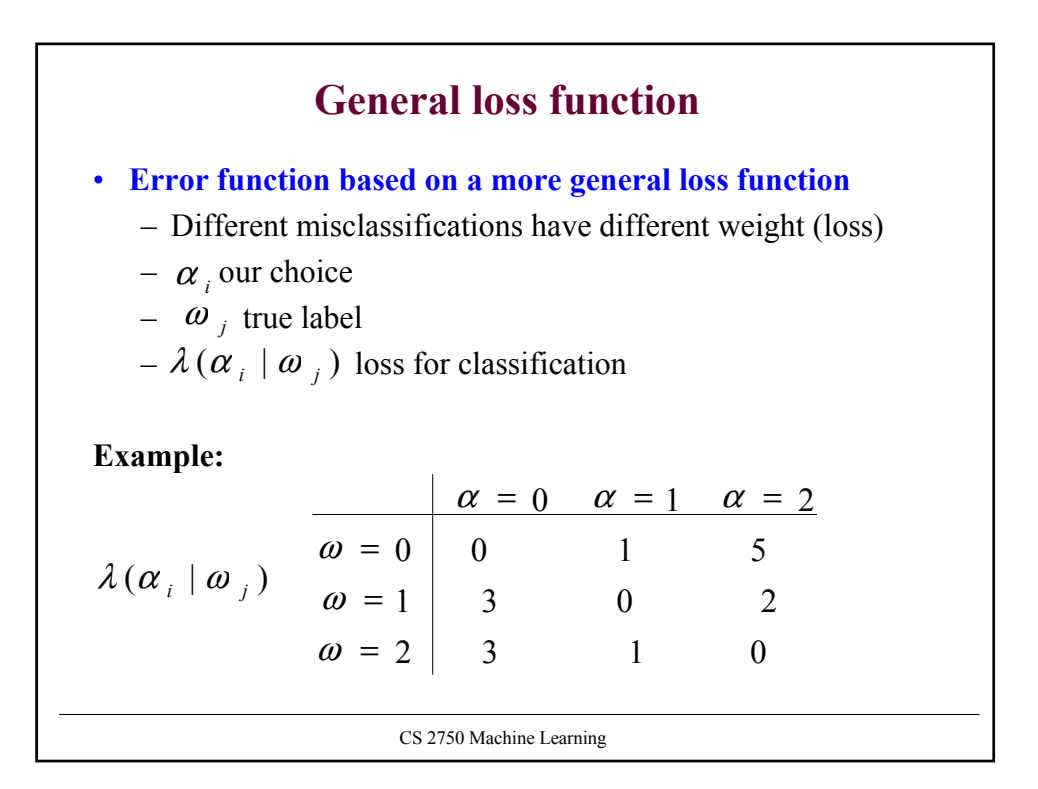

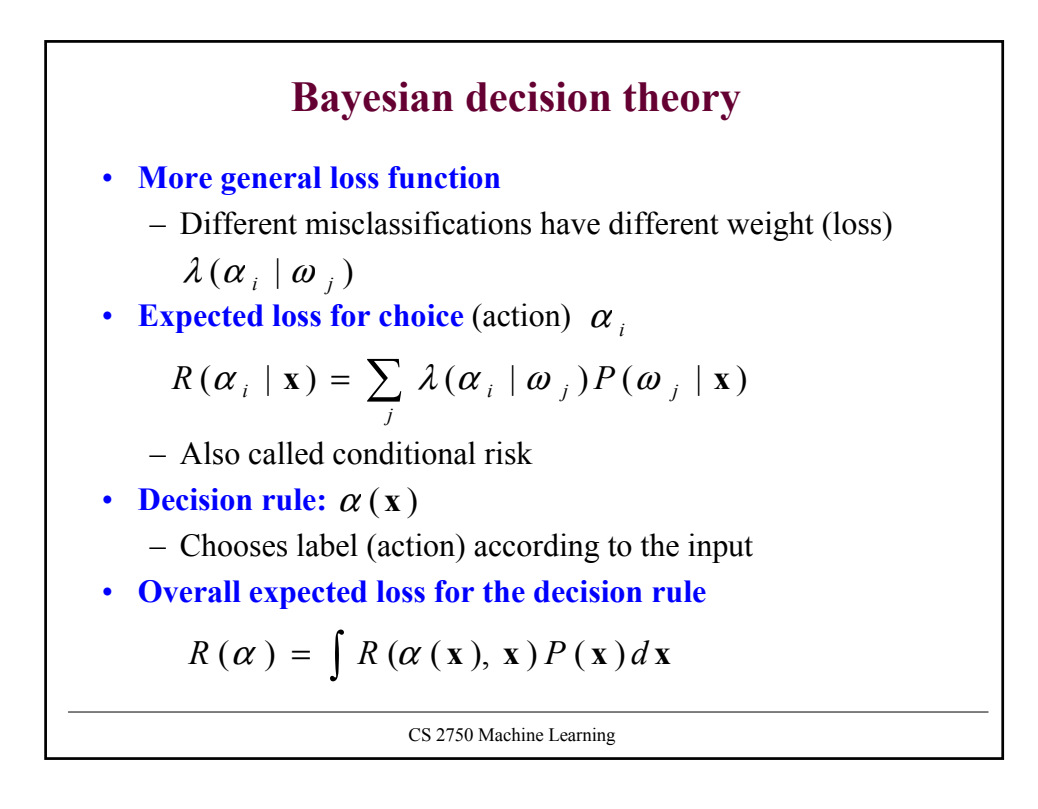

## **Bayesian decision theory**

• **The optimal decision rule**

$$
\alpha^*(\mathbf{x}) = \arg\min_{\alpha_i} \sum_j \lambda(\alpha_i | \omega_j) P(\omega_j | \mathbf{x})
$$

How to modify classifiers to handle different loss functions?

- **Discriminative models:**
	- Directly optimize the parameters according to the new loss function – estimate the loss based on examples
- **Generative models:**
	- Learn probabilities as before
	- Decisions about classes are biased to minimize the empirical loss (as seen above)

$$
\alpha * (\mathbf{x}) = \arg \min_{\alpha_i} \sum_j \lambda(\alpha_i | \omega_j) P(\omega_j | \mathbf{x})
$$
  
CS 2750 Machine Learning

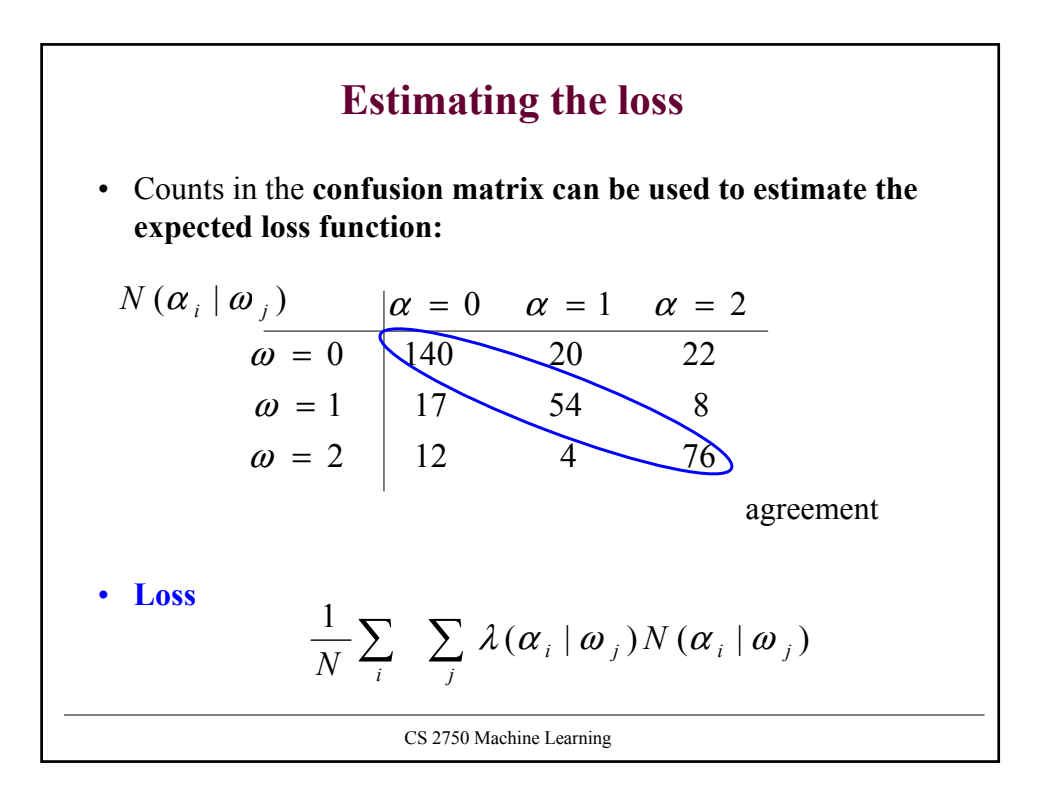

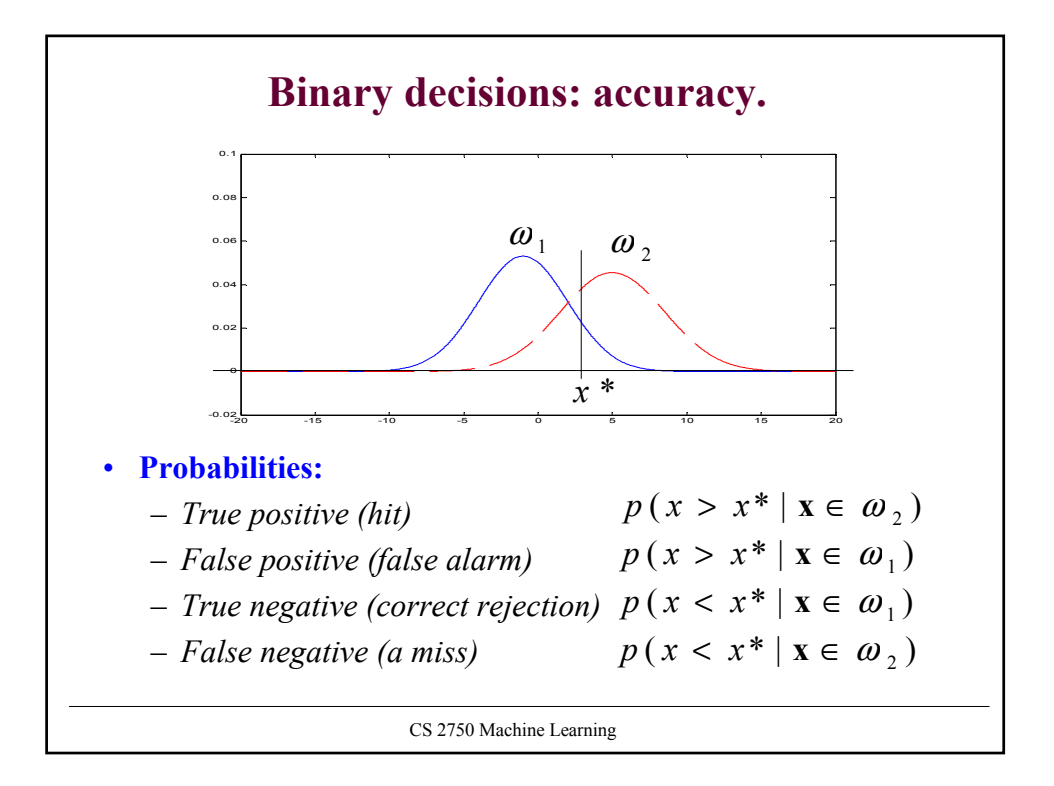

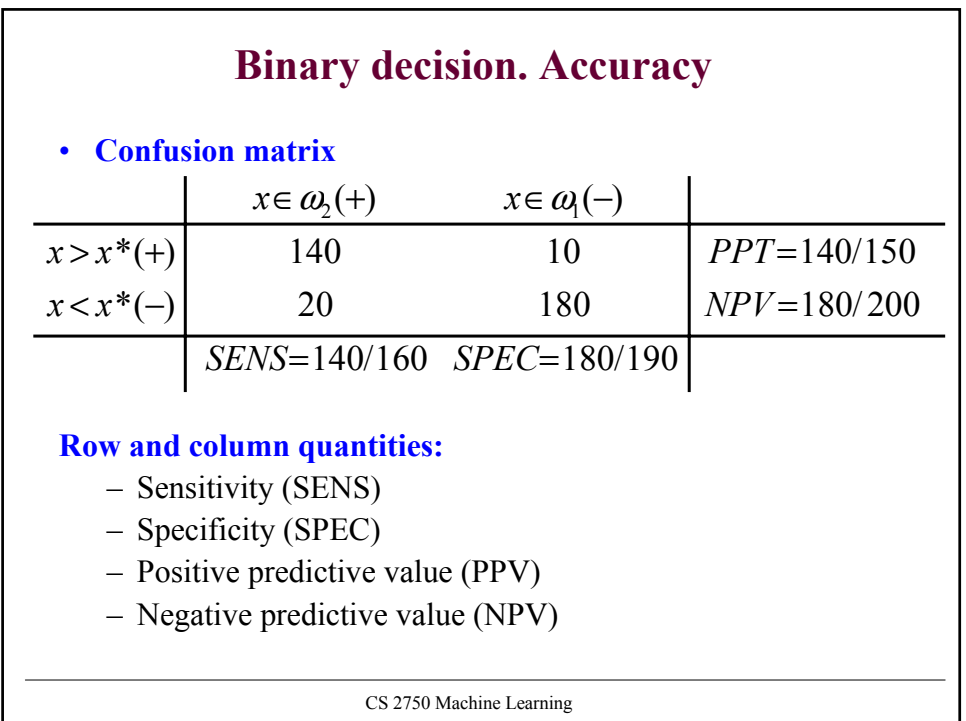

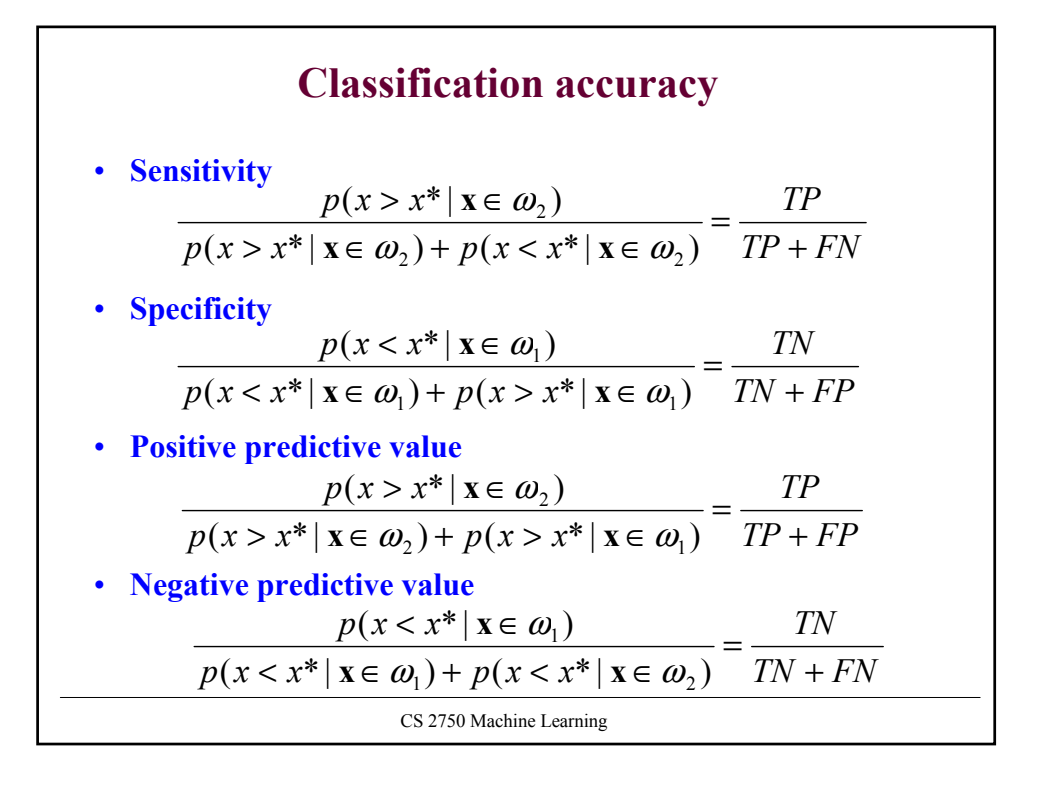

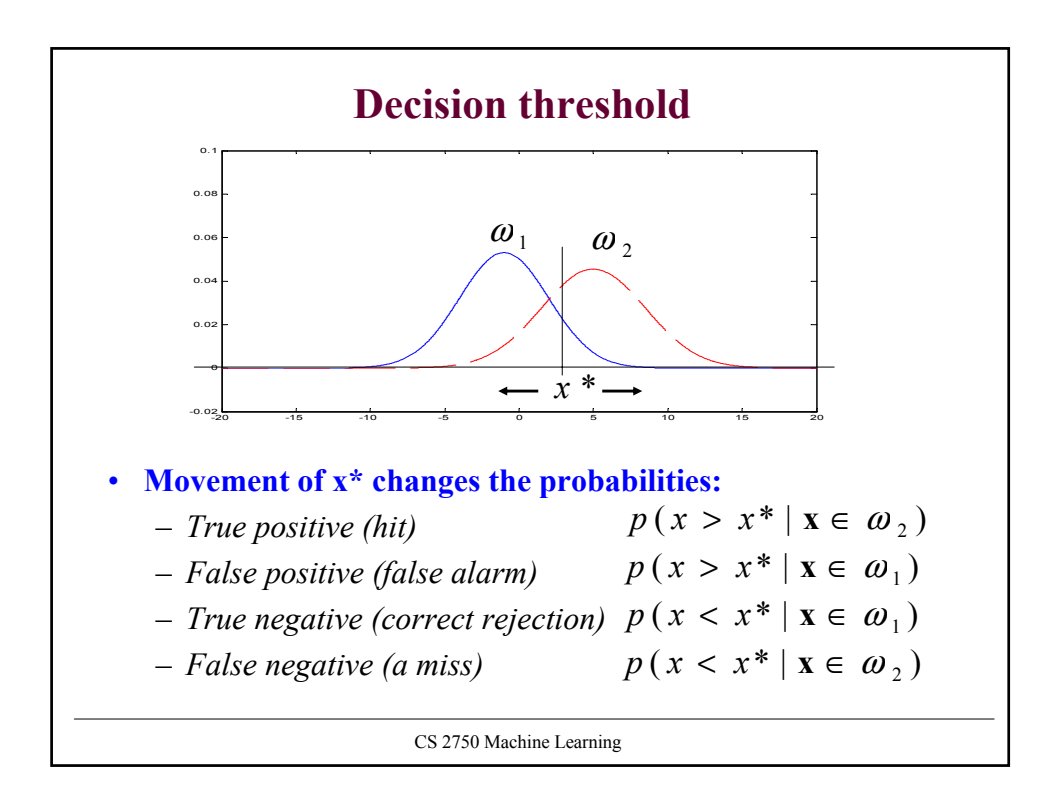

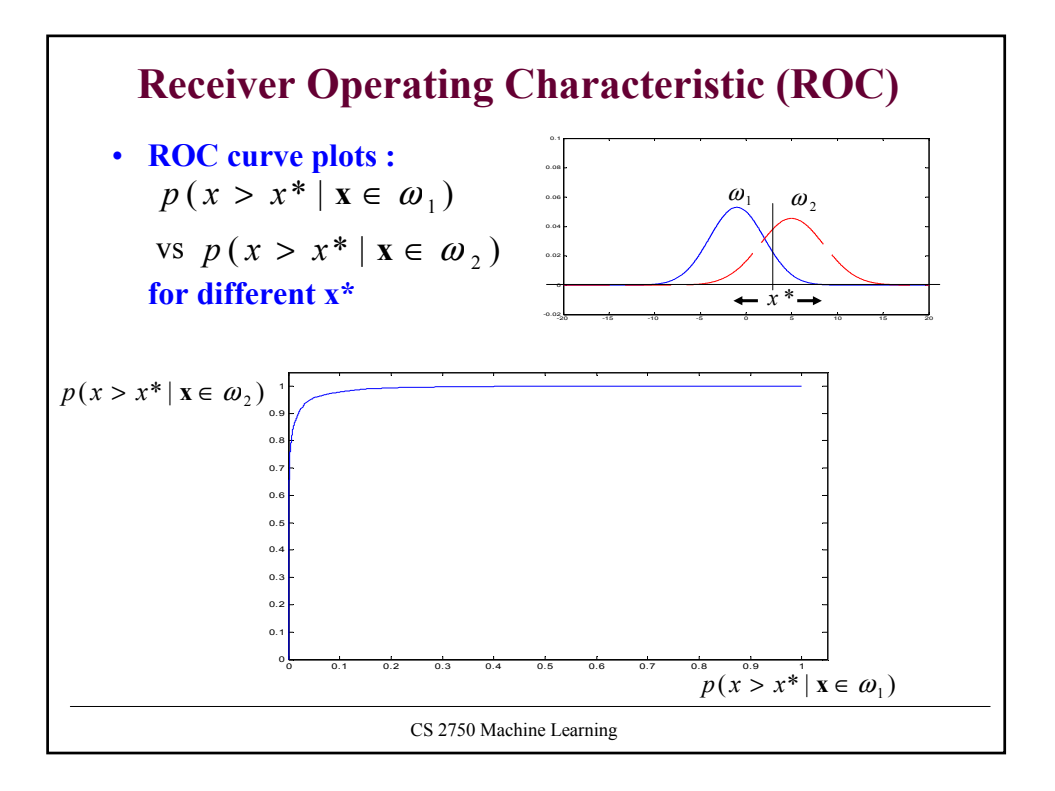

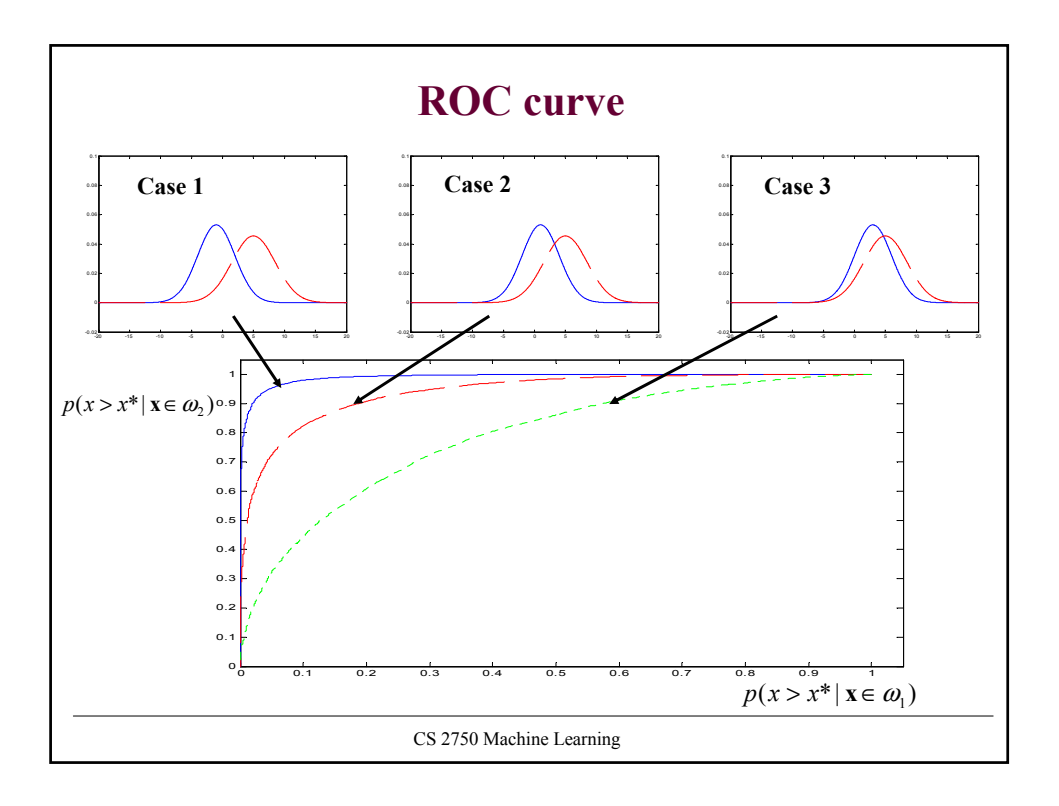

## **Receiver operating characteristic**

• **ROC** 

– shows the discriminability between the two classes under different decision biases

• **Decision bias** 

– can be changed using different loss function

CS 2750 Machine Learning